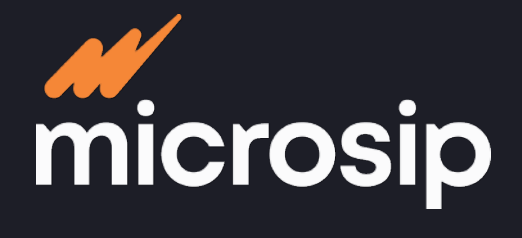

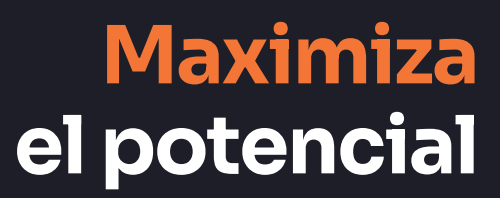

### **Contabilidad** 丽 **electrónica**

**XE** 

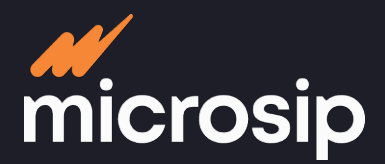

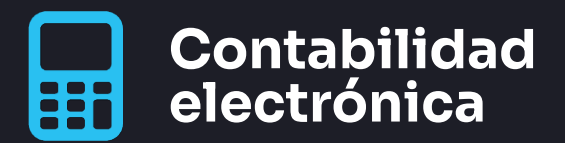

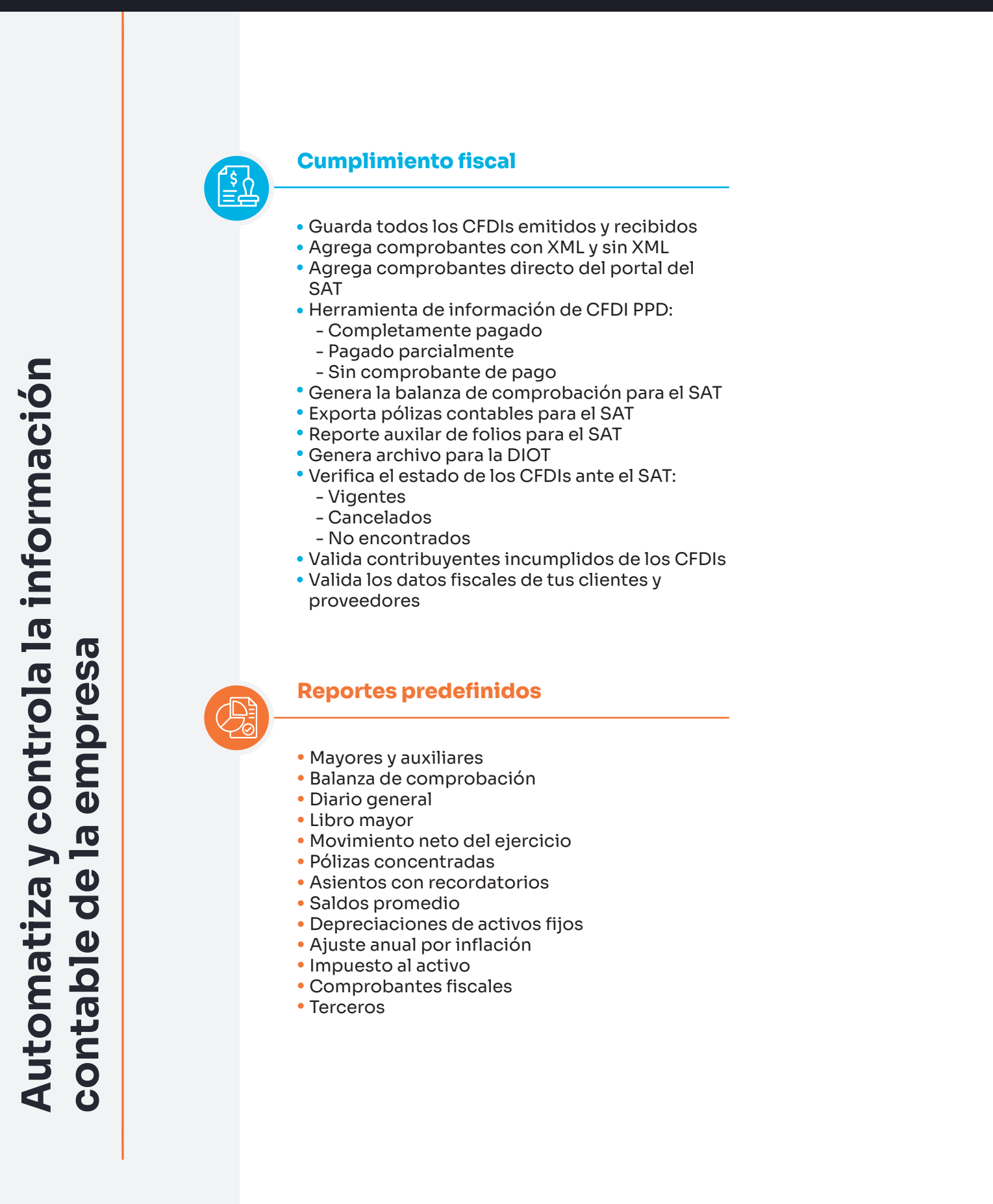

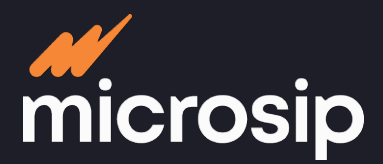

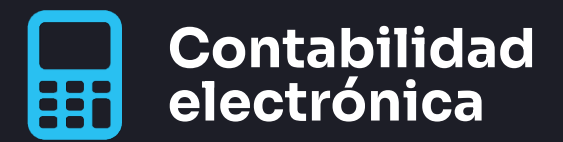

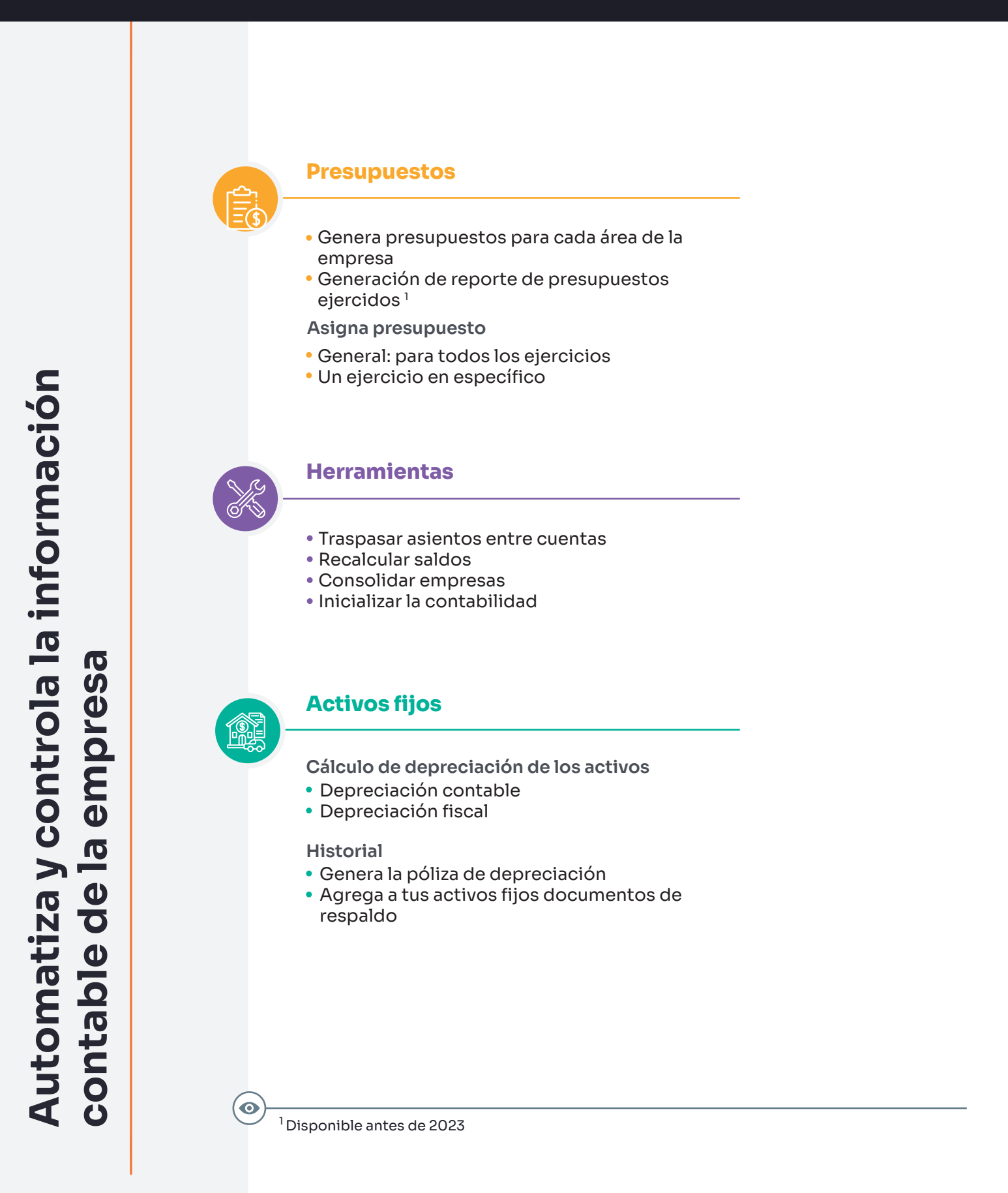

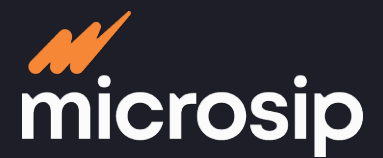

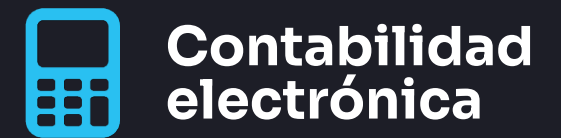

## **Proceso operativo**

#### **REGISTRA: Pólizas**

**Captura en carpeta de pólizas Importar pólizas Exportar pólizas Creación automática de pólizas**  de otras áreas<sup>1</sup> **Generación:** A partir de un XML, a partir de un CFDI de pago de provisión **Función recordatorios:** Define y asigna recordatorios a

las pólizas

**Prorrateos automáticos**

#### **Creación Revisión Revisión Aplicación**

**Captura pólizas para revisión Una vez revisadas, aplica las pólizas de forma sencilla**

#### **CREA: Catálogo de cuentas**

#### **Catálogo de cuentas**

**Predefinidos Personalizados Herramienta** Reestructurar catálogo

### $\bigoplus$

#### **Cuentas contables**

#### **Registro manual**

**Predefinido Grupo de cuentas** General, financiera y fiscal **Agregar código SAT Herramienta**

Traspasa asientos entre cuentas

#### **DECLARA: Contabilidad electrónica**

#### **Revisión y validación**

#### **Validación**

Balanza de comprobación Reporte de mayores y

auxiliares **Generación de reporte de los asientos con recordatorio Generación de reportes de información a declarar Reporte de comprobantes fiscales**

#### **Envío de información**

 $\frac{\circ}{\square}$ 

### **Información mensual**

Balance y catálogo de cuentas

#### **Información bajo solicitud**

- Exportar pólizas contables
- Exportar auxiliar de folios
- Exportar auxiliar de cuentas

### **Generación de archivo para la DIOT**

**Cálculo del pago definitivo de IVA mensual**

**Cálculo provisional de ISR mensual**

#### **Edición de cuentas**

**Agregar Modificar Eliminar**

 $\bullet$ 

#### **Reportes financieros**

**Estados de resultados Balance general Flujo de efectivo Reporte de depreciación de activos**

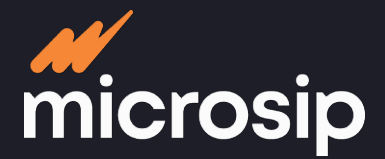

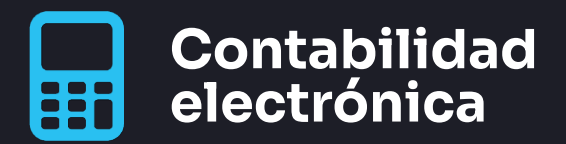

# **Integraciones**

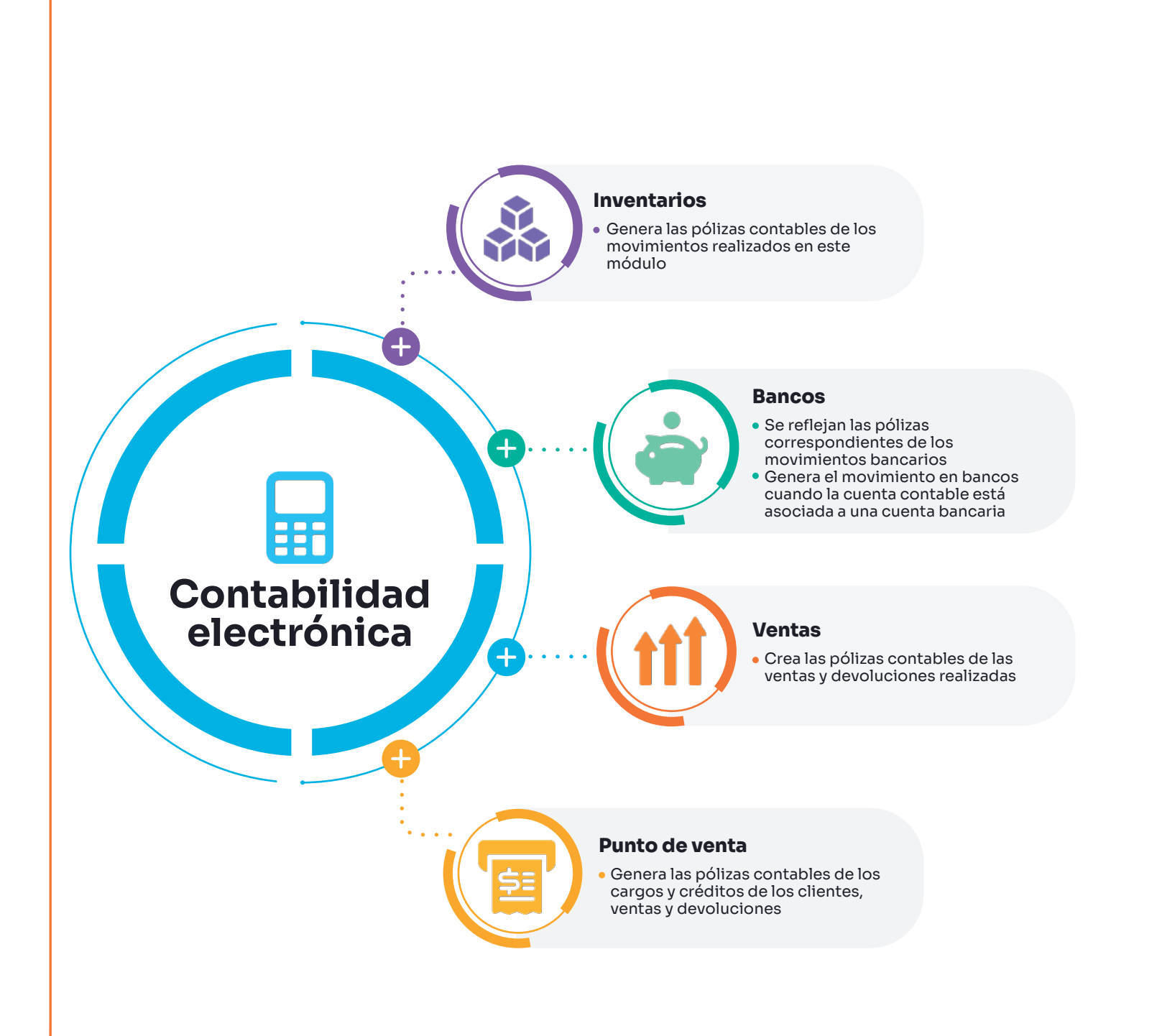

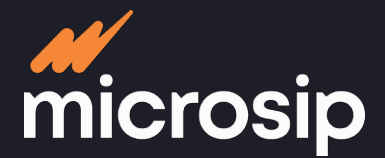

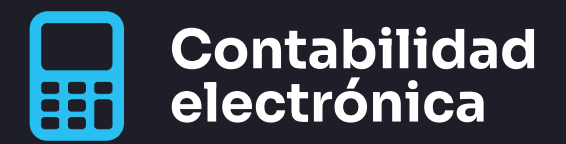

# **Integraciones**

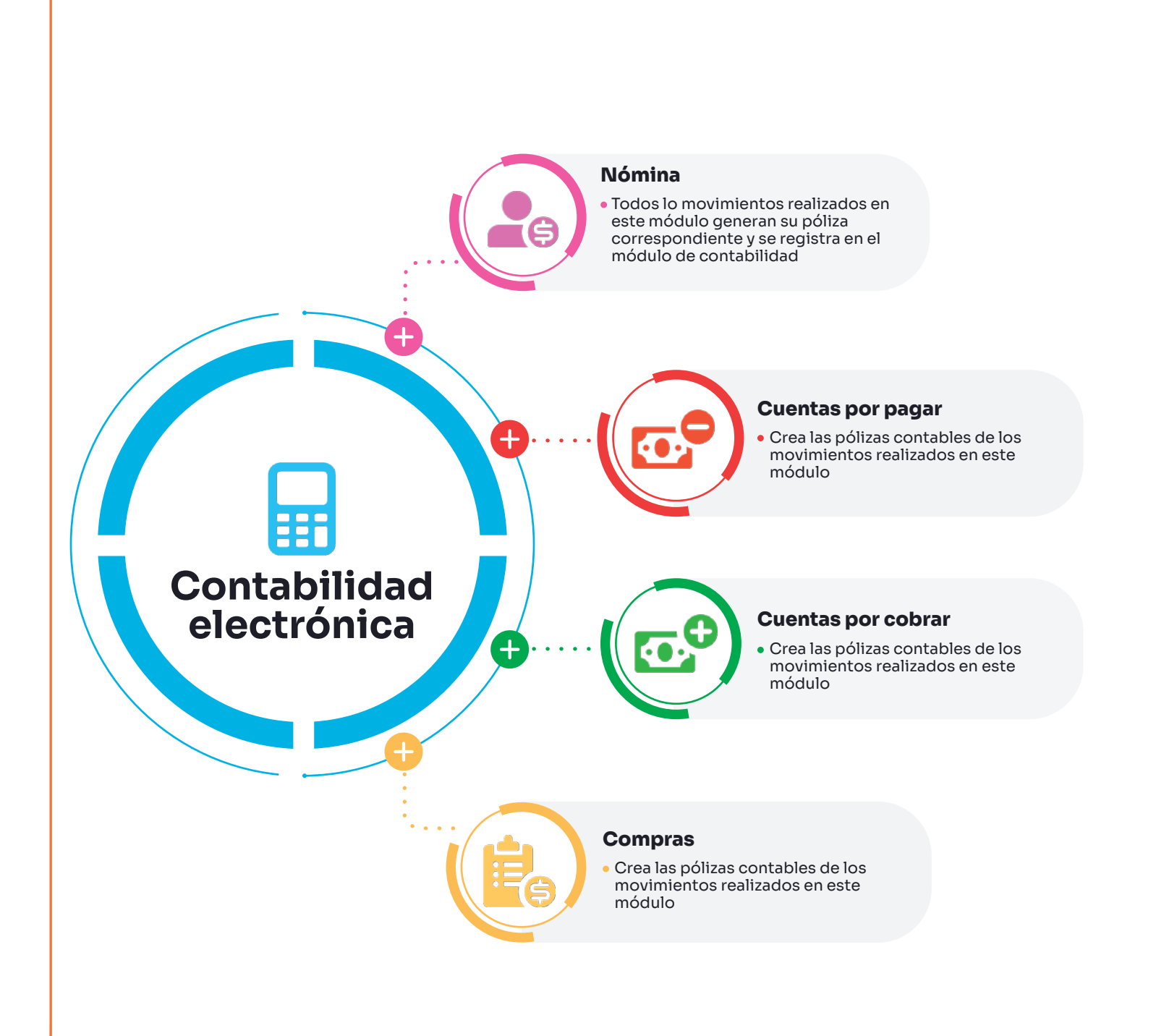